# Dieter Sauer Die neue Unmittelbarkeit des Marktes Arbeitspolitik im Dilemma

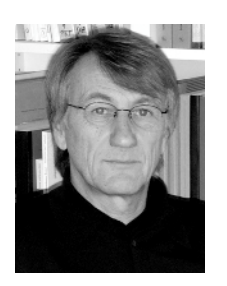

Prof. Dr. Dieter Sauer, geb. 1944 in Karlsbad, Studium der Ökonomie und Soziologie in München, ist Mitglied des Vorstands des Instituts für Sozialwissenschaftliche Forschung München und Honorarprofessor für Soziologie an der Friedrich-Schiller-Universität Jena. Er ist Mitglied in zahlreichen wissenschaftlichen und forschungspolitischen Gremien und betreibt umfangreiche Vortrags- und Lehrtätigkeit.

Gegenstand dieses Beitrags sind die strukturellen Veränderungen auf der Ebene der Märkte, der Unternehmen und der Arbeit. Adressaten sind die Akteure der Arbeitspolitik, vor allem die Gewerkschaften. In der gegenwärtigen Lage ist Nachdenklichkeit gefragt: Es gibt keine schnellen Lösungen, keine einfachen Auswege aus der gesellschaftlichen Krise, in der wir uns befinden - deswegen setze ich sehr grundlegend, aber auch sehr einfach an: Es ist die Besonderheit der Ware Arbeitskraft, der wir die Existenz von Tarifverträgen wie auch die Existenz von Gewerkschaften verdanken.

Wie jede Ware hat auch die Ware Arbeitskraft einen Eigentümer, sie ist jedoch - und das ist ihre Besonderheit - nicht von diesem zu trennen und nur durch ihn in Bewegung zu setzen. Wie jede andere Ware muss die Arbeitskraft auf dem Markt verkauft werden, obwohl sie - und auch dies gehört zu ihrer Besonderheit - nicht zum Zwecke der Verkäuflichkeit entsteht. Sie ist lebendige Arbeit und damit "Inbegriff der physischen und geistigen Fähigkeiten, die in der Leiblichkeit, der lebendigen Persönlichkeit eines Menschen existieren" (Karl Marx).

Ich habe diese gesellschaftliche Formbestimmung von Arbeitskraft an den Anfang gestellt, um die aktuellen arbeitspolitischen Auseinandersetzungen um die Gestaltung von Tarifverträgen in einer grundlegenden historischen Perspektive verorten zu können. Dass Arbeit die Form einer Ware annimmt und auf dem Markt verkauft werden muss, ist nicht selbstverständlich. Es hat nicht nur in den Frühphasen des Kapitalismus enormer Anstrengungen bedurft, Arbeit so weit zuzurichten, um sie marktgängig zu machen und den Zwecken ihrer wert- und mehrwertschaffenden Nutzung zuzuführen. In den Prozessen der individuellen Herstellung und Zurichtung von Arbeitskraft in der Familie, in der Schule und anderen Bildungseinrichtungen und auch in den Kursen der Arbeitsverwaltung vollzieht sich dieser Prozess - heute auf einem anderen Niveau - immer wieder neu.

Gewerkschaften wurden gegründet, um die Risiken abzufedern, die aus dem Warencharakter von Arbeit für ihren Besitzer, den konkreten Menschen, entstehen. Dies gilt für die Bedingungen des Verkaufs, den Preis, den es zu erzielen gilt, um das Einkommen und damit die materielle Existenz zu sichern, und genauso auch für die Bedingungen der Nutzung von Arbeitskraft im Arbeitsprozess, um zu verhindern, dass lebendige Arbeit durch maßlosen Gebrauch geschädigt oder gar zerstört wird.

Gewerkschaften haben zusammen mit anderen Teilen der Arbeiterbewegung also dazu beigetragen, dass Arbeitskraft "dekommodifiziert" wird, d.h. dass sie eben nicht wie eine einfache Ware behandelt wird, sondern besonderen Schutz erhält. Dieser Schutz wurde und wird - und das macht die Gewerkschaften aus - in solidarischen Formen erkämpft. Das ist die Kernkompetenz der Gewerkschaften - und nichts anderes.

Die Veränderungen, um die es in diesem Text geht, sind im Kern Prozesse einer "Re-Kommodifizierung" von Arbeitskraft: einer Wiederherstellung des Warencharakters von Arbeitskraft, und das bedeutet auch: der Rücknahme und Umkehrung gewerkschaftlicher Errungenschaften. Wenn dies so ist, dann befinden sich die Gewerkschaften gegenwärtig in der Defensive, in einem Abwehrkampf, in dem es vielfach nur noch darum geht, so viele Zugeständnisse zu machen, wie nötig sind, um einigermaßen handlungsfähig zu bleiben. Sie geraten in Gefahr, ihre Kernkompetenz zu verlieren.

Um zu einer klareren Einschätzung zu kommen, ist es jedoch notwendig, sich diesen Veränderungsprozess etwas genauer anzusehen.

#### Die strukturelle Krise des Fordismus

Als Beispiel einer historisch frühen Dekommodifizierung von Arbeitskraft wird zumeist auf die Durchsetzung der Fabrikgesetzgebung und die darin erreichte Regulierung eines "Normalarbeitstags" in der Mitte des 19. Jahrhunderts verwiesen. Dies deutet auf die starke Rolle hin, die dem Staat mindestens in Europa bei der Durchsetzung der kapitalistischen Produktionsweise zukommt. Staatliche Regulierung war auch der Rahmen für die Entstehung des Flächentarifvertrags in der Weimarer Republik nach dem Ersten Weltkrieg. Dieser wurde dann nach dem Zweiten Weltkrieg zusammen mit dem Betriebsverfassungsgesetz zu einem dualen System der Interessenvertretung ausgebaut, gesetzlich flankiert durch das Arbeits- und Sozialrecht. Michael Wendl hat jüngst darauf verwiesen, dass die Institutionen des Flächentarifvertrags und das kollektive Arbeitsrecht in einer Zeit durchgesetzt wurden, als nach den Kriegen die Kapitalseite schwach und die deutsche Arbeiterbewegung relativ stark war.<sup>1</sup> Es sind also spezifische historische Bedingungen, die dann in der Nachkriegszeit bis etwa Mitte der 1970er-Jahre ein deutsches Produktions- und Sozialmodell entstehen lassen, das für eine 20- bis 25-jährige historische Prosperitätsphase, für einen kurzen "Traum immer währender Prosperität" sorgte, wie es Burkart Lutz formuliert hat.<sup>2</sup> Trotz aller nationalspezifischen Besonderheiten lässt sich diese Entwicklungsphase des deutschen Kapitalismus als fordistisches Entwicklungsmodell begreifen. Es besteht zum einen aus einem historisch früheren Betriebsfordismus, bereits nach dem Ersten Weltkrieg entstanden. Charakteristisch für ihn ist die Betriebsförmigkeit gesellschaftlicher Produktion, die Dominanz der Organisa-

Michael Wendl, Jenseits des "Tarifgitters" - Krise und Erosion des Flächentarifvertrages in Deutschland, in: Prokla 129, 32. Jg., Nr. 4. 2002, S. 537-555.

Burkart Lutz, Der kurze Traum immerwährender Prosperität - Eine Neuinterpretation der industriell-kapitalistischen Entwicklung  $\overline{2}$ im Europa des 20. Jahrhunderts, Frankfurt/M./New York 1984.

tion über den Markt, das Verhältnis vom Betrieb zum Absatzmarkt zum Konsum als Einbahnstraße. Als zentrales Mittel der Einbindung von Arbeitskraft in die rigiden technisch-organisatorischen Produktionsstrukturen und in.  $das$ hierarchische Herrschaftssystem des Betriebs dient der Leistungslohn, der das Verhältnis zur Arbeit als Kostenfaktor und zum Markt als Konsumfaktor reguliert. Das darauf basierende Verhältnis von Massenproduktion und Massenkonsum wird dann in der Nachkriegszeit durch einen kompensatorischen "Sozialfordismus" ergänzt. Dieser ist charakterisiert durch keynesianische Nachfragestabilisierung, Ressourcenbereitstellung und wohlfahrtsstaatliche Reparaturleistungen. Es gelang unter Wachstumsbedingungen, die Machtasymmetrie zwischen Kapital und Arbeit institutionell so weit abzufedern, dass diese Phase im Europa der Nachkriegszeit als Prosperitätsphase in die Geschichte eingegangen ist. Von manchen wird sie auch als Ausnahmezustand betrachtet.

In dieser Konstellation spielte der *Flächentarifvertrag* als eine Art Vermittlungsinstanz zwischen Betriebs- und Sozialfordismus in Deutschland eine entscheidende Rolle. Er basiert auf einer politischen Kooperation zwischen Gewerkschaften, Unternehmensverbänden und Staat, die sich auf eine kollektive Regulierung der Arbeitsund Wirtschaftsbeziehungen verständigten. Dabei geht es nicht nur um eine gesellschaftlich verallgemeinerte Lohnfindung im Sinne einer solidarischen Lohnpolitik, wobei vor allem in der Orientierung an der Produktivitätsentwicklung die ökonomische Stabilisierungsfunktion gesehen wurde. Tarifverträge haben ja sowohl gesamtwirtschaftliche als auch konjunktur- und verteilungspolitische Funktionen, regeln nicht nur die Konkurrenzbedingungen von Unternehmen und Arbeitskräften, sondern setzen auch die Rahmenbedingungen für die Aushandlung von Beschäftigungs- und Arbeitsbedingungen auf der betrieblichen Ebene.

Seit in den 1970er-Jahren das goldene Zeitalter zu Ende ging, gerät die fordistische Regulationsweise in eine inzwischen wohl unbestrittene strukturelle Krise. Es ist zunächst ein Nebeneinander unterschiedlicher Krisenmomente zu beobachten: eine verschärfte Akkumulationskrise, ökonomische Stagnation, Arbeitslosigkeit, finanzkapitalistische Risikomaximierung, soziale Destabilisierung in Form wachsender sozialer Ungleichheiten zwischen Nationen, zwischen verschiedenen Segmenten auf dem Arbeitsmarkt, in der Arbeits- und Lebensqualität und vieles andere mehr.

Auch die Reaktionsweisen auf die Krise sind vielfältig:

- Es wird versucht, gegen die Krise die ursprünglichen Antriebskräfte der kapitalistischen Akkumulation in einem neoliberalen Projekt neu zu beleben;
- gegen die Krise werden traditionelle Sicherheiten der fordistischen Formation konserviert;
- gegen die Krise wird auch versucht, den Fordismus selbst weiter zu entwickeln und auf die Spitze zu treiben;
- und schließlich entstehen gegen die Krise Momente eines antifordistischen, postindustriellen Akkumulationsregimes, dessen Konturen gegenwärtig jedoch nur ansatzweise erkennbar sind.

Bislang ist noch keine neue stabile gesellschaftliche Formation nach dem Fordismus in Sicht. Wir haben es mit einer unübersichtlichen Gemengelage zu tun, mit einem Geflecht aus Bewahrung, Weitertreiben des Bewährten, Restauration der Anfänge als Ideologieprojekt und neuen instabilen Formen einer progressiven Entwicklung. Wir gehen deswegen explizit nicht von einer bereits erfolgten Transformation des fordistischen in ein postfordistisches Modell aus. Auch der Begriff eines "Kapitalismus pur" oder das Bild eines nackten Kapitalismus, wie es Oskar Negt zeichnet, scheint letztlich nicht zutreffend. Wir verwenden für die

Charakterisierung der gegenwärtigen Phase den Begriff eines Kapitalismus als Übergang.<sup>3</sup> Dies bedeutet auch, dass wir mit einer Bewertung von gesellschaftlichen Institutionen, die sich im Fordismus herausgebildet haben, sehr differenziert umgehen und vor allem vorsichtig sind, was die Einschätzung der Bedeutung angeht, die sie in einer zukünftigen Entwicklung bekommen können. Der Flächentarifvertrag ist so eine fordistische Institution, die, was ihre formelle Bedeutung und Reichweite angeht, noch immer relativ stabil erscheint. Auch wenn die Tarifbindung in den vergangenen Jahren deutlich nachlässt, sind im Jahre 2000 immer noch 63 Prozent aller Beschäftigten im Westen und 44 Prozent im Osten flächentariflich gebunden. Bezieht man die Firmentarifverträge und die Orientierung an Tarifverträgen mit ein, so sind es sogar 85 Prozent im Westen und 79 Prozent im Osten.<sup>4</sup> **Dies** gilt übrigens auch für andere Institutionen des fordistischen Produktionsmodells, wie z.B. das Normalarbeitsverhältnis. Verlässt man jedoch diese Durchschnittsbetrachtung und schaut in einzelne Bereiche, sind sehr viel deutlichere Erosionstendenzen zu erkennen. Noch dramatischer wird es, wenn man die "innere" Erosion betrachtet: In der betrieblichen Praxis finden sich zahllose betriebliche Regelungen, die die tariflichen Normen nicht nur differenziert absenken, sondern auch schlicht faktisch unterlaufen.

In den letzten zehn Jahren scheint sich eine verhängnisvolle Anpassungsspirale herauszubilden: Die neue Unmittelbarkeit des Marktes in den Betrieben erzeugt und verlangt eine zunehmende Flexibilisierung und Differenzierung von Arbeits- und Beschäftigungsbedingungen. Sie nicht alleine der betrieblichen Gestaltung zu überlassen und als Gewerkschaft handlungsfähig zu bleiben, erfordert eine entsprechende Anpassung der Tarifverträge. Damit wird den Triebkräften des Marktes in und zwischen den Betrieben neuer Raum geschaffen. Ihre Dynamik verstärkt sich, was wiederum den Anpassungsdruck an einzelbetriebliche Verhältnisse erhöht: Die Spirale dreht sich weiter. Die Gefahr, dass am Ende nur noch funktionslose Hüllen von Tarifverträgen übrig bleiben, die der ursprünglichen Aufgabe, Arbeits- und Beschäftigungsbedingungen in der Fläche zu verallgemeinern und in der Zeit zu stabilisieren, nicht mehr gerecht werden, ist nicht von der Hand zu weisen. Handlungsfähigkeit, d.h. vor allem Streikfähigkeit, mag damit formal erhalten bleiben, fraglich ist, ob dann Inhalte und Ziele noch erkennbar sind, für die es sich gemeinsam zu kämpfen lohnt. Wie lässt sich die gesellschaftliche Umbruchsituation, in der wir uns seit einiger Zeit befinden, systematisch fassen? Es können hier nur einige wesentliche Punkte genannt werden.

# Zur neuen Unmittelbarkeit des Marktes - Entgrenzung von Unternehmen und **Arheit**

Die neue Unmittelbarkeit des Marktes resultiert zunächst aus einer tendenziellen Verkehrung des Verhältnisses von Markt und Produktion. Die fordistische Einbahnstraße vom Betrieb zum Absatzmarkt zum Konsum hat sich umgekehrt. Auf dem Hintergrund von Marktsättigung und verschärfter Konkurrenz werden die Spezifika des Produkts und der Preis zum Ausgangspunkt, die Herstellungsprozesse und die Kostenbestandteile werden zu abhängigen Variablen. Dies gilt auch für den Kostenfaktor Arbeit. Die Ausdehnung des tertiären

Günter Bechtle/Dieter Sauer, Kapitalismus als Übergang - Heterogenität und Ambivalenz, in: Forschungsinstitut Arbeit Bildung Partizipation e.V. (Hrsg.), Jahrbuch Arbeit Bildung Kultur, Band 19/20, 2002, S. 49-61.

<sup>4</sup> WSI-Tarifarchiv, Tarifbindung 2000, 2001, URL: http://www.boeckler.de/pdf/ta tarifbindung 2000.pdf.

Sektors und die Durchsetzung einer gualitativen Dienstleistungs- oder Kundenorientierung verstärken diese Tendenz. Dieser Veränderungsprozess ist seit mehr als 20 Jahren in Gang, hat jedoch in den 1990er-Jahren deutlich das Tempo erhöht.<sup>5</sup>

In den vergangenen zehn Jahren wird in Deutschland auch eine zweite Verkehrung in der Ökonomie deutlich: Das Verhältnis von Geld und Realkapital und damit das Verhältnis zwischen den Unternehmen und den Kapital- und Finanzmärkten scheint sich ebenfalls umzukehren. Ausgangspunkt ist nicht mehr das produktive Kapital in den Unternehmen. das sich seine Finanzierung sucht, sondern das zinstragende und spekulative Kapital und dessen Anlagestrategien auf den Finanzmärkten. Unternehmen und Unternehmensbeteiligungen werden zu einem eigenen Markt und damit abhängig von den Renditeerwartungen der Finanz- und Kapitalmärkte. Dies verändert auch das Verhältnis von Kapital und Arbeit in den Unternehmen: Hier verkehrt sich tendenziell das Verhältnis von Gewinn und Lohn. Nicht mehr der Gewinn ist die Residualgröße, wie es aus der ökonomischen Theorie bekannt ist, sondern der Lohn wird zur abhängigen Variable, während der Gewinn als Renditemarge zur gesetzten unabhängigen Größe wird.

Wir haben es also mit zwei Formen einer Vermarktlichung zu tun, die durchaus in einem widersprüchlichen Verhältnis zueinander stehen, die aber zumindest eine gemeinsame Wirkung haben: eine Öffnung der Grenzen der Unternehmen zu den Märkten und eine unmittelbare Konfrontation der Beschäftigten mit den Anforderungen des Marktes. Es ist eine neue *marktzentrierte Produktionsweise* entstanden, die die hierarchische Kernstruktur des fordistischen Unternehmens radikal verändert: Die innerbetriebliche Organisations- und Entscheidungsstruktur tritt in den Hintergrund. Das Management delegiert Teile seiner klassischen Funktion, nämlich Marktanforderungen und notwendige Ressourcen aufeinander abzustimmen, zumindest teilweise an die Beschäftigten. Zugleich wird der Markt in das Unternehmen hereingeholt, die Rede ist von einer Internalisierung des Marktes. Damit werden auch die unmittelbaren Beziehungen der Beschäftigten untereinander marktförmig ("Der Kollege wird zum Kunden und zum Konkurrenten"). Auf Steuerung wird dennoch nicht verzichtet, aber es handelt sich um einen Modus der indirekten Steuerung in Form von Kennziffern und Benchmarks. Entscheidend ist, dass indirekte Steuerungssysteme, so ausgebaut und so fein strukturiert sie auch sein mögen, die widersprüchlichen Anforderungen an die Beschäftigten nicht auflösen, sondern an sie weitergeben.

Indirekte Steuerung setzt eine Arbeitsorganisation voraus, in der sich die Beschäftigten selbstständig mit unbestimmten Marktanforderungen auseinander setzen können. Die Beschäftigten sind jetzt zunehmend selbst dafür verantwortlich, den permanenten Marktdruck zu bewältigen und ihre Leistung zu regulieren. Damit löst sich die für die fordistisch-tayloristische Nutzung von Arbeitskraft konstitutive Trennung von Arbeitskraft und Person partiell auf. Die Subjektivität der Beschäftigten, im Fordismus vielfach Störfaktor und oft auch illegale Kompensationsfunktion, wird jetzt zu einem zentralen produktiven Faktor, und dies in doppelter Weise: Das Prinzip der Selbstorganisation soll den Beschäftigten zu unternehmerischem Handeln auffordern, d.h. er soll den Einsatz seiner Arbeitskraft, seine Leistungsverausgabung und auch die Rationalisierung seines Arbeitsprozesses selbst steuern. Zum anderen sind die subjektiven Ressourcen von Arbeitskraft gefordert, d.h. ihre kreativen, problemlösenden, kommunikativen Fähigkeiten, ihre Motivation und ihr Engagement. Da-

<sup>5</sup> Dieter Sauer/Volker Döhl, Die Auflösung des Unternehmens? - Entwicklungstendenzen der Unternehmensreorganisation in den 90er-Jahren, in: ISF München u.a. (Hrsg.), Jahrbuch Sozialwissenschaftliche Technikberichterstattung 1996 - Schwerpunkt: Reorganisation, Berlin 1997, S. 19-76.

mit werden Potenziale und Ressourcen ins Visier genommen, die traditionell gerade außerhalb des betrieblichen Gestaltungsbereichs liegen und die jetzt intensiver und expliziter ökonomisch genutzt werden sollen. Es kommt mit der Person als Ganzes auch ihr Leben ins betriebliche Spiel und damit die private Lebenssphäre.<sup>6</sup>

Voraussetzung und Folge dieser neuen Rolle von Arbeitskraft ist ihre *Entgrenzung*, d.h. ihre Herauslösung aus den institutionellen und normativen Regulierungen, die sich in Deutschland in den letzten 50 Jahren herausgebildet haben. Die Entgrenzungsprozesse, die in der öffentlichen Debatte bislang die meiste Aufmerksamkeit erhalten haben, beziehen sich vor allem auf die Flexibilisierung von Beschäftigung und Beschäftigungsverhältnissen und die Flexibilisierung von Arbeitszeiten. Das hat mehrere Gründe: Zum einen liegen sie im Brennpunkt betrieblicher Einsatz- und Nutzungsstrategien von Arbeitskraft, zum anderen sind sie zentrale Elemente einer früheren Dekommodifizierung von Arbeitskraft. Darin wurde durch Regulierung von Beschäftigung und Arbeitszeit anerkannt, dass die Arbeitskraft eine besondere Ware ist, die an den Menschen als natürliches und soziales Wesen gebunden ist und von daher auch besonderen Schutzes bedarf. Dies wird jetzt sukzessive zurückgenommen. Die gesamte gegenwärtige öffentliche Auseinandersetzung um Gesundheit, Renten, Kündigungsschutz und vieles andere mehr dreht sich um diesen zentralen Punkt. Eine derartige Flexibilisierung von Arbeit und Leben verbindet sich deswegen mit einer Entsicherung nicht nur der Arbeits-, sondern auch der Lebensverhältnisse. Die Rede ist von einer neuen Ökonomie der Unsicherheit, die sich heute nicht mehr auf bestimmte Beschäftigtengruppen beschränkt, sondern alle, auch die früher Privilegierten ergreift. So zeigen nicht nur unsere eigenen Untersuchungen in überraschender Deutlichkeit, dass gerade die Mittel- und Höherqualifizierten, die Angestellten und Selbstständigen sich heute deutlich mehr Sorgen um ihren Arbeitsplatz machen als vor 15 Jahren. Was nicht heißt, dass damit die Unterschiede in der Bewältigung ökonomischer Unsicherheit verschwänden - im Gegenteil, sie werden größer.

Entgrenzung von Arbeit, wie sie vor allem in ihrer Flexibilisierung zum Ausdruck kommt, und die Anforderungen an höhere Selbstorganisation und Selbstverantwortung, nicht nur in den Unternehmen, sondern auch auf dem Arbeitsmarkt und in der Privatsphäre - das sind die beiden zentralen Merkmale einer Veränderung von Arbeit in der gegenwärtigen Entwicklung. Von den Beschäftigten selbst werden diese Veränderungen sehr zwiespältig wahrgenommen: Selbstorganisation und neue Selbstständigkeit heißt ja nicht nur "mehr Druck durch mehr Freiheit",7 sondern auch tatsächlich mehr Druck und mehr Freiheit. Flexible Beschäftigungsformen und Arbeitszeiten verheißen mehr Unsicherheit, höheren Anpassungsdruck und Risiken für Leben und Gesundheit, aber sie ermöglichen auch tatsächlich eine lebens- und bedürfnisadäquatere Gestaltung von Arbeit, eine bessere Vereinbarkeit von Arbeit und Leben. Das ist die Ambivalenz moderner Arbeit.

Die neue Unmittelbarkeit des Marktes hat eine doppelte Wirkung: Einerseits führt sie zu einem veränderten Verhältnis von Organisation und Markt, die Grenzen zum Markt werden durchlässiger, der Markt hält Einzug in das Unternehmen, die Beschäftigten werden unmittelbar mit Marktanforderungen konfrontiert. Die zweite Wirkung betrifft die Stellung der Beschäftigten innerhalb und außerhalb des Unternehmens: Höhere Autonomie und Selbstständigkeit gehen einher mit höherer Marktabhängigkeit, der Abbau von sozialen Sicher-

Nick Kratzer, Arbeitskraft in Entgrenzung - Grenzenlose Anforderungen, erweiterte Spielräume, begrenzte Ressourcen, Berlin 2003.

Wilfried Glißmann/Klaus Peters, Mehr Druck durch mehr Freiheit - Die neue Autonomie in der Arbeit und ihre paradoxen Folgen, Hamburg 2001.

heiten verweist sie auf marktgängiges Verhalten, auf Selbstvorsorge, kurz: sie werden zum individuellen Marktsubjekt erhoben und/oder degradiert.

Die neue Unmittelbarkeit des Marktes, die Tendenz einer doppelten Vermarktlichung tritt gegenwärtig zunehmend an die Stelle des alten fordistischen Herrschaftsmodus der hierarchischen Steuerung. Indirekte Steuerung löst die fordistische Kommandowirtschaft ab. Was heißt das für Herrschaft? Wenn die fordistische Kommandowirtschaft sich auflöst, Hierarchien wegfallen oder sich verflüssigen, entsteht zunächst einmal ein Machtvakuum. Diesen Eindruck konnte man teilweise haben, vor allem dort, wo Unternehmen und ihr Management nicht mehr in der Lage waren, Anforderungen des Marktes zu bewältigen und die Beschäftigten selbst damit zurechtkommen müssen. Beispiele für derartiges Versagen des Managements gibt es gerade gegenwärtig genug, allerdings sind es meist Beispiele, in denen die Unternehmen auch tatsächlich mit Marktanforderungen nicht zurechtkommen, Schaden nehmen oder vom Markt verschwinden. In der Regel bedeutet indirekte Steuerung jedoch nicht, dass der erweiterte Zugriff auf Arbeitskraft und deren produktive Potenziale ohne Kontrolle auskäme. Veränderter Zugriff auf die Leistungspotenziale von Arbeitskraft heißt zwar im Prinzip, Leistung durch die Gewährung von Autonomie sicherzustellen. Gleichzeitig werden jedoch durch neue Steuerungs- und Anreizsysteme in indirekter Form Leistungsziele und Vorgaben gesetzt und auch kontrolliert. Dies geschieht meist mit Hilfe von Kennziffernsystemen auf der Basis informationstechnisch gestützter Transparenz von Prozessdaten. Zunehmende informationstechnische Durchdringung liefert die Möglichkeit neuer Formen zentralisierter Kontrolle. als Gegengewicht zur zentrifugalen Bewegung dezentraler Produktionsstrukturen. Das schon erwähnte neue Verhältnis von Geld- und Realkapital, im Begriff des Shareholder-Value-Kapitalismus noch unzureichend thematisiert, ist keine Economy". Es hat Luftblase die "New zum Ausbau Fiktion, keine wie unternehmensinterner und unternehmensübergreifender Kontroll- und Steuerungssysteme geführt, die nicht nur die Finanzverhältnisse in den Unternehmen jederzeit transparent machen, sondern auch den Durchgriff von Konzernzentralen und den Einfluss externer Akteure auf den Kapital und Finanzmärkten verstärken. Dieser Übergang zu einer wertorientierten Steuerung in den Unternehmen lässt Ökonomisierungsund Standardisierungstendenzen, die im Zuge einer marktorientierten Flexibilisierung der Unternehmensstrukturen in den 1980er-Jahren mancherorts zurückgedrängt wurden, wieder stärker ins Zentrum von Unternehmensstrategien rücken. Dies mag auch der Hintergrund dafür sein, dass in den 1990er-Jahren wieder verstärkt Strategien einer konsequenten und auch kurzfristigen Einsparung von Kosten, vor allem auch der Personalkosten, Platz greifen.

Dies bezieht sich zunächst auf das Arbeitsvolumen: Durch den Aufbau flexibler Beschäftigungssegmente, die Flexibilisierung der Arbeitszeiten und eine Personalpolitik der "unteren Linie" wird bei indirekter Steuerung die Selbstorganisation der Beschäftigten in ein Selbstmanagement von Überlastung verwandelt. Die Steuerung bezieht sich jedoch auch auf den Preis, indem sie versucht, Entgelt an die Bewegung des Marktes zu koppeln. Die zunehmende Umwandlung fester, tarifvertraglich definierter Lohneinkommen in variable Bestandteile geht in dieselbe Richtung. Entsprechend der skizzierten Verkehrung von Markt und Produktion wird die individuelle Leistung nicht mehr an das Maß der Arbeitsverausgabung gekoppelt, sondern direkt an die Wertschöpfung. Leistung ist das, was der Markt als solcher anerkennt, die Rede ist von einer "Finalisierung" des Leistungsbegriffs.

Die Wirkungen auf die Tarifpolitik wurden in dieser Skizze der verschiedenen Vermarktlichungstendenzen bislang nur gestreift. Ihre Veränderung erschließt sich zum Teil unmittelbar aus den beschriebenen ökonomischen Strukturveränderungen. Dabei wird jedoch

kein funktionalistischer Zusammenhang unterstellt: So ist die Entwicklung zu einer wettbewerbsorientierten Tarifpolitik nicht die einfache Anpassung an die neue "Unmittelbarkeit des Marktes", sie ist auch das Ergebnis des Handelns der tarifpolitischen Akteure. Darauf verweisen ihre Kritiker zu Recht. Wettbewerbsorientierte Tarifpolitik hat sich unter dem **Druck** globalisierter Märkte, von Standortkonkurrenz und Beschäftigungssicherung entwickelt - aber sie ist offensichtlich auch ein eigenständiges ideologisches Konzept, das sich auf gängige neoliberale Diskurse wie etwa auf die Lohn-Arbeitskostenthese oder andere neoklassische oder Begründungen stützt. Gesamtwirtschaftliche Argumentationen - früher die Basis gewerkschaftlicher Tarifpolitik haben sich im Diskurs der letzten zehn Jahre eher verflüchtigt. Was herrscht, ist die Perspektive des Einzelkapitals, die Verbetriebswirtschaftlichung aller gesellschaftlichen Relationen und ihre Verkürzung auf einfache Kosten- und Renditeerwägungen. Die Befürchtung, dass die Tendenz zu einer Verbetrieblichung und Individualisierung des Tarifrechts unter dem gegenwärtigen politischen Modernisierungsdruck sich weiter verstärkt, ist nicht von der Hand zu weisen. Was heißt aber Verbetrieblichung für die Durchsetzung von Arbeitnehmerinteressen?

## **Arbeitspolitik im Dilemma**

In unseren empirischen Untersuchungen in den Betrieben in den letzten Jahren wurde festgestellt, dass die permanente Umstrukturierung der Unternehmen, die damit zunehmende Unsicherheit und die Gleichzeitigkeit von Boom und Krise die schon länger vorhandene Tendenz zu einer Verbetrieblichung der Arbeitspolitik weiter verschärfen.<sup>8</sup> Gleichzeitig hat sich jedoch die Reichweite betrieblicher Arbeitspolitik und damit auch deren Wirksamkeit mehr und mehr eingeschränkt.

Für die Betriebsräte verschwinden zunehmend Verhandlungspartner und Gegenspieler im Interessenhandeln: Das Management managt zwar noch, fühlt sich aber zunehmend für die Rahmenbedingungen nicht mehr verantwortlich. Betriebsräte und Management sind sich vielfach in der Bewertung der problematischen Folgen entgrenzter Arbeit erstaunlich einig: wachsende Belastung, zunehmende Spaltung der Belegschaften, trotz wachsender Arbeitszeitfreiheiten schwindende Möglichkeiten, Arbeit und Leben noch zu vereinbaren. Sie sind jedoch meistens auch der gemeinsamen Meinung, dass der Hauptverursacher außerhalb des Betriebs liegt, d.h. verantwortlich ist der Mutterkonzern, der Markt oder wer auch immer. Was die Tendenzen einer Verbetrieblichung der Arbeitspolitik fördert, beschränkt gleichzeitig deren Wirksamkeit.

Der zunehmende Ausbau indirekter Steuerungssysteme verschärft das Dilemma der betrieblichen Interessenvertretung. Traditionelle arbeitspolitische Instrumente, auf die der kapazitätsorientiert **Betriebsrat** Einfluss hat. sind vielfach - wie  $2B$ die Arbeitszeitregulierung und greifen angesichts zunehmend kennziffernorientierter Steuerungsformen, auf die weder Beschäftigte noch Betriebsrat maßgeblichen Einfluss haben, ins Leere. Versuche von Betriebsratsseite, der Entgrenzung von Arbeit Grenzen zu setzen, etwa durch eine schärfere Überwachung von Arbeitszeitvereinbarungen, wirken angesichts der systematischen Überlastung als weitere künstliche Verknappung der ohnehin schon knappen

Vgl. u.a. Kratzer, Arbeitskraft in Entgrenzung; Andreas Boes/Andrea Baukrowitz, Arbeitsbeziehungen in der IT-Industrie - Erosion oder Innovation der Mitbestimmung?, Berlin 2002; Manfred Deiß/Eckhard Heidling, Interessenvertretung und Expertenwissen - Anforderungen und Konseguenzen für Betriebsräte und Gewerkschaften. Düsseldorf 2001.

Ressourcen. Dies kann für die Beschäftigten zu höherem Arbeitsdruck führen oder auch zu Formen einer illegalen Ausdehnung der Arbeitszeit. Anforderungen zu reduzieren oder Kapazitäten aufzubauen ist aufgrund der über die Kennziffern vermittelten restriktiven Außen- und Rahmenbedingungen meist nicht möglich, so dass auch für die Betriebsräte der einzige Ausweg eine weitergehende Effektivierung und Rationalisierung der Abläufe zu sein scheint. Der Betriebsrat wird auf diese Weise zu einem Rationalisierungspromotor.

Ein weiterer Grund für die Schwächung betrieblicher Arbeitspolitik liegt darin, dass der Prozess der Entgrenzung von Arbeit in den einzelnen Branchen und Beschäftigtengruppen sehr unterschiedliche Konsequenzen zeigt. Dies liegt z.B. daran, dass Tendenzen der Vermarktlichung und Systeme indirekter Steuerung in dezentralisierten kundenorientierten Dienstleistungsbereichen sehr viel stärker Platz greifen als in komplexen und noch immer hoch integrierten Produktionsbereichen. Formen der Selbstorganisation und der Subjektivierung von Arbeit finden sich stärker bei den höher qualifizierten Beschäftigtengruppen, während bei den niedrig Qualifizierten immer noch standardisierte Arbeitsvollzüge mit geringen Autonomiespielräumen vorherrschen. Flexibilisierung von Beschäftigung und Arbeitszeit trifft Frauen anders als Männer. Die Spaltungslinien in den Belegschaften sind zum Teil die alten, aber sie verändern sich, vor allem: sie werden tiefer und instabiler. Die Verschärfung der Spaltungslinien und die grundsätzliche Ambivalenz, d.h. die Gleichzeitigkeit von neuen Risiken und Chancen, verändern die Voraussetzungen für interessenpolitisches Handeln fundamental. Das arbeitspolitische Gestaltungsdilemma der Gewerkschaften hat auch hier seine Ursachen.

### Handlungsperspektiven: Grenzen setzen und Potenziale nutzen

Es gibt keine einfache Antwort auf das arbeitspolitische Dilemma: Weder traditionelle Schutzstrategien noch modernistische Anpassungsstrategien sind für sich genommen die richtige Antwort auf die skizzierten Veränderungsprozesse. Das bedeutet zuallererst, das Gestaltungsdilemma als strukturelles Dilemma zu erkennen und anzuerkennen. Auf dem Hintergrund unserer empirischen Studien zu Entgrenzungsprozessen von Arbeit sollen einige Ansatzpunkte für zukunftsorientierte Handlungsperspektiven benannt werden. Sie setzen jeweils auf einer unterschiedlichen Ebene von Interessenpolitik an.

1. "Kollektive Referenzfolien" werden wichtiger - und damit die tarifvertragliche Ebene: Auch wenn gegenwärtig die Konturen traditioneller Normalarbeit unklar werden, die Grenzen verschwimmen, die Basisstandards sich auflösen, spielt traditionelle Normalarbeit in den Köpfen der Beschäftigten als Referenzfolie weiterhin eine wichtige Rolle. Man kann sogar davon ausgehen, dass der Bedarf an kollektiven, objektivierbaren Orientierungsgrößen wächst. Erst vor ihrem Hintergrund weiß man überhaupt, wann etwas Mehrarbeit ist und wann nicht, wann das Leistungssoll erfüllt ist und wann nicht. Diese Größen müssen überindividuellen Charakter haben, durch kollektive Übereinkunft abgesichert und institutionell verankert sein. Das heißt: Der Tarifvertrag wird in Zukunft wichtiger denn je. Sicher können die kollektiven Regulierungen nicht im gleichen Maße standardisiert sein wie die institutionellen Regelungen rund um die traditionelle Normalarbeit. Sie müssen der realen Ausdifferenzierung von Bedürfnissen, Wünschen, Lebenslagen etc. gerecht werden und dürfen die eben erst gewonnenen individuellen nicht wieder einschränken. Dies erfordert neue Einfluss-Spielräume und Mitbestimmungsmöglichkeiten auf der betrieblichen Ebene, weist aber zugleich kollektiven Regelungen einen entscheidenden Stellenwert zu.

2. Die scheinbare Objektivität des Marktes durchbrechen: Markt, Konkurrenz oder auch die engere Einbindung in Wertschöpfungsketten lassen auf der betrieblichen Ebene die arbeitspolitischen Handlungsspielräume immer geringer erscheinen. Der Druck von außen erhält den Charakter von Naturgesetzen: Kundenanforderungen, Marktentwicklung, Kurswert des Unternehmens, Kosten-Ertrags-Relation, Benchmark-Ergebnisse u.ä. erscheinen als objektive Daten, auf die niemand Einfluss hat. Sie sind gleichzeitig die Parameter indirekter Steuerung; andere Stellschrauben verlieren an Bedeutung. Meist ist jedoch nicht transparent, wie die jeweiligen Kennziffern zustande kommen und was sie im Einzelnen bedeuten. Da ihre Interpretation entscheidende Bedeutung gewinnt, stellt sich die Frage, wer konkret die Interpretationsmacht besitzt. Es lohnt sich auf alle Fälle zu prüfen, wie mit objektiven Kennziffern im Betrieb Politik gemacht wird, um zu untersuchen, ob und wie damit eventuell auch Gegenpolitik gemacht werden kann. Das ist kein Plädover für betriebliches Co-Management, das bislang nur dort Chancen hat, wo die Macht der betrieblichen Interessenvertretung traditionell groß ist (meist in größeren Betrieben). Aber man muss sich über die tatsächlichen Spielräume und alternativen Handlungsmöglichkeiten klar werden, die hinter der Scheinobjektivität des Marktdrucks vorhanden sind. Die Widersprüche im betrieblichen Management sind nicht weniger, sondern eher mehr geworden. Sicher wird es nicht leicht werden, Einfluss- und Mitbestimmungsmöglichkeiten auszuweiten, was notwendig wäre, um die Ohnmacht bei Arbeit unter indirekter Steuerung zu durchbrechen. Deswegen kommt der Ebene der individuellen Interessen besondere Bedeutung zu.

3. Subjektivierungsprozesse unterstützen - Widersprüche zuspitzen: Entgrenzung von Arbeit geht einher mit einer Individualisierung von Arbeitsbedingungen und Interessen; notwendiger Bezugspunkt von Arbeitspolitik ist jedoch die Identifikation von gemeinsamen Interessen - ein weiteres arbeitspolitisches Dilemma. Betrachtet man jedoch die Prozesse einer Entgrenzung von Arbeit und die dahinter stehenden Strategien der Unternehmen, die subjektiven Potenziale und die Interessen der Subjekte selbst stärker zu nutzen, so lassen sich auf der individuellen Interessenebene Widerspruchsmomente und damit Probleme identifizieren, die durchaus generalisierbar sind, d.h. von vielen Arbeitskräften in ähnlicher Weise erfahren werden. Die Tatsache, dass Arbeitskräfte bereit sind, sich "mit Haut und Haaren" auf die Arbeit einzulassen, hat damit zu tun, dass sie ein Bedürfnis nach selbstbestimmter Arbeit haben, sich in der Arbeit entfalten, selbst verwirklichen wollen. Dies ist das große Potenzial, die große Ressource, auf die die Unternehmen gegenwärtig zugreifen. Wenn dann diese Versprechen der Selbstorganisation nicht eingelöst werden, wenn der Verantwortungsdruck und die realen Entscheidungsmöglichkeiten nicht übereinstimmen, wenn mengenmäßige Überforderung befriedigendes Arbeiten nicht mehr zulässt, die Vereinbarkeit von Arbeit und Leben nicht mehr als Privileg, sondern zunehmend als Dilemma erfahren wird, dann entstehen subiektiv erfahrbare Widersprüche. Diese werden dann noch drastischer, wenn sie auf Gesundheit, Psyche und soziale Beziehungen durchschlagen, wenn Vereinsamung droht und die Regeneration nicht mehr gelingt. Die IG-Metall-Aktion "Arbeiten ohne Ende? Meine Zeit ist mein Leben!" hat diese Widersprüche und die damit ausgelösten Reflexionsprozesse bei den Beschäftigten aufgegriffen und zu verallgemeinern versucht. Dabei stand zunächst die negative Seite, standen Risiken und Gefahren im Vordergrund. Die Widersprüche haben jedoch auch eine Seite, d.h. tatsächliche Potenziale von individueller Entfaltung und positive Selbstverwirklichung in der Arbeit. Dies zu erreichen und Widerstände, die dem entgegenstehen, zu überwinden, d.h. die positiven Ziele neuer Autonomie und Selbstständigkeit ernst zu nehmen, solche Überlegungen müssten in Zukunft noch stärker in derartige Versuche einbezogen werden. Auf alle Fälle sind die angestoßenen Reflexions- und Verständigungsprozesse auf der individuellen Ebene eine zentrale Handlungsperspektive. Sie sind die Basis für weiter reichende politische Initiativen.

4. Verschränkung von Arbeit und Leben - Erweiterte Perspektiven einer Arbeitspolitik: Eine weitere mögliche Basis für die Herausbildung von gemeinsamen Interessen entsteht auf einer gesellschaftlichen Ebene in dem Prozess einer zunehmenden Verschränkung von Arbeit und Leben. Dies wird sichtbar und erfahrbar auf der betrieblichen Ebene, auf der ganz konkret die Subjektivierung und Flexibilisierung von Arbeit das private Leben, die Familie, erfasst. Auch dies wird meist in einer Gefährdungsperspektive diskutiert. Offensichtlich - so zeigen auch unsere Untersuchungen - spielt in den Orientierungen der Beschäftigten die Vorstellung von einem "normalen Leben", das schutzwürdig und nicht nach ökonomischen Logiken zu gestalten ist, eine große Rolle. Auch jenseits der Unterschiede zwischen Jüngeren und Älteren, Alleinlebenden und Familien bleiben kollektiv geteilte Vorstellungen über soziale Arbeits- und Lebensrhythmen (etwa das freie Wochenende) weiterhin als Norm bestehen. Zwar wünscht sich keiner die alten Formen einer standardisierten Trennung von Arbeit und Leben zurück, die an differenzierten Lebensbedürfnissen und Lebensformen vorbeizielt, aber es besteht ein gemeinsames Interesse an einem "guten Leben". Daraus erwächst Widerstand gegen einen Prozess, in dem gegenwärtig Mensch und Lebenswelt in immer stärkerem Umfang ökonomischen Erfordernissen unterworfen werden, bis hinein in die letzte private Nische. Diesen Widerstand aufzugreifen hieße für die Gewerkschaften, sich weiter zu politisieren, ihre Politik auf gesellschaftliche Interessen und Strukturen auszudehnen, die bislang nicht im Zentrum standen. Gutes Leben hat aber auch mit guter Arbeit zu tun, denn die Verschränkung von Arbeit und Leben geht nicht nur in eine Richtung: Fähigkeiten und Interessen, die in der Privatsphäre außerhalb des Betriebs entwickelt und gefragt waren, halten verstärkt Einzug in die Arbeit. Auch hier liegt ein Potenzial, auch hier liegen Widersprüche und Konfliktmomente, an denen sich Interessenpolitik ausrichten müsste.

Politisch fruchtbar und auch wirksam werden diese hier kurz vorgestellten arbeitspolitischen Handlungsperspektiven auf den vier interessenpolitischen Ebenen jedoch erst dann, wenn sie nicht als isolierte Ansätze, sondern als Elemente einer Arbeitspolitik verstanden werden - einer Arbeitspolitik, bei der die tarifliche Regulierungsebene, die betriebspolitische Ebene und die individuelle interessenpolitische Ebene miteinander verknüpft werden und die lebensweltliche Perspektive systematisch einbezogen wird.

Ein hehrer Anspruch - und das an die Adresse der Gewerkschaften, die gegenwärtig vollauf damit beschäftigt sind, einen Abwehrkampf zu organisieren. Aber wenn nicht in einer historischen Phase, in der die Gewerkschaften noch organisatorisch stark sind, der Schritt von der Defensive in die Offensive systematisch und wohl überlegt angegangen wird, kann es irgendwann zu spät sein. Ein Blick auf andere Gewerkschaften in Europa zeigt dies. Ob dieser Schritt gelingt, wird nicht zuletzt davon abhängen, wie offen und radikal die Gewerkschaften sich auf ihre eigene Kernkompetenz besinnen. Der neuen "Unmittelbarkeit des Marktes" ist durch Anpassung an die einzelkapitalistische Logik auf Dauer nicht zu begegnen. In dieser Dynamik können Gewerkschaften nur verlieren. Da hilft es nur, den anderen Standpunkt einzunehmen, den der gesellschaftlichen Arbeit, und dafür zu sorgen, dass Arbeitskraft nicht wie eine gewöhnliche Ware behandelt wird.